### Class extension and

# Exception handling

#### Genome 559

### Review - classes

1) Class constructors -

```
class myClass:
    def __init__(self, arg1, arg2):
       self.var1 = arg1
       self.var2 = arg2
foo = myClass('student', 'teacher')
```
- 2) str () method and how Python print works
- 3) Other core Python class functions -

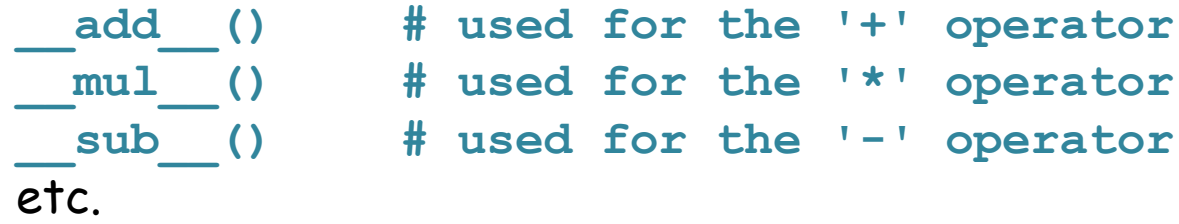

## Extending Classes

Suppose you want to build on a class that Python (or someone else) has already written for you?

> • get their code and copy it into your own file for modification

• OR use the "extension" mechanism provided for you by Python

Extension formalism – much like biological classification

class **Eukaryote**

class **Animal** (extends **Eukaryote**) add class method **movementRate()**

> class **Insecta** (extends **Animal**) add class method **numberOfWings()**

> > class **Drosophila** (extends **Insecta**) add class method **preferredFruit()**

What methods are available for an object of type **Drosophila**?

**Drosophila** is an **Insecta** so it has all the **Insecta** data structures and methods. **Drosophila** is also an **Animal** so it has all the **Animal** data structures and methods (and Eukaryote, though we didn't define any).

### Writing a new Class by extension

Writing a class (review):

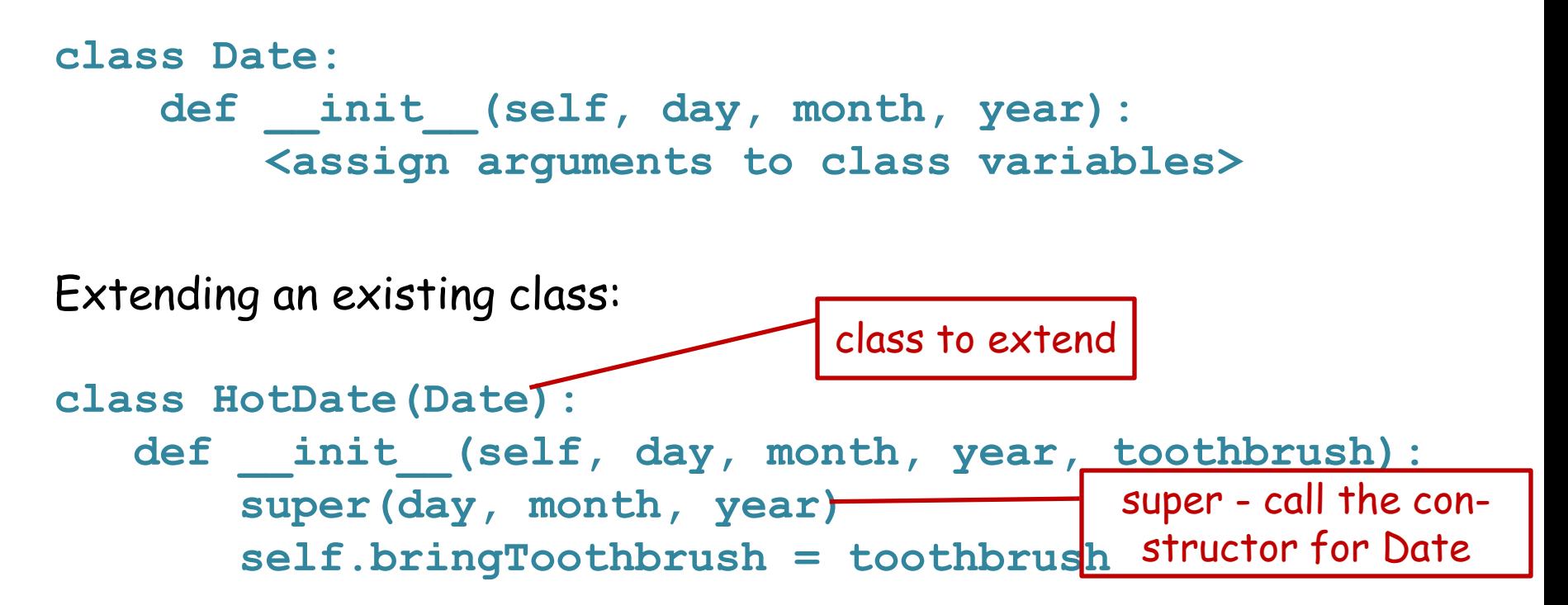

 ALL OF THE DATA TYPES AND METHODS WRITTEN FOR **Date** ARE NOW AVAILABLE !

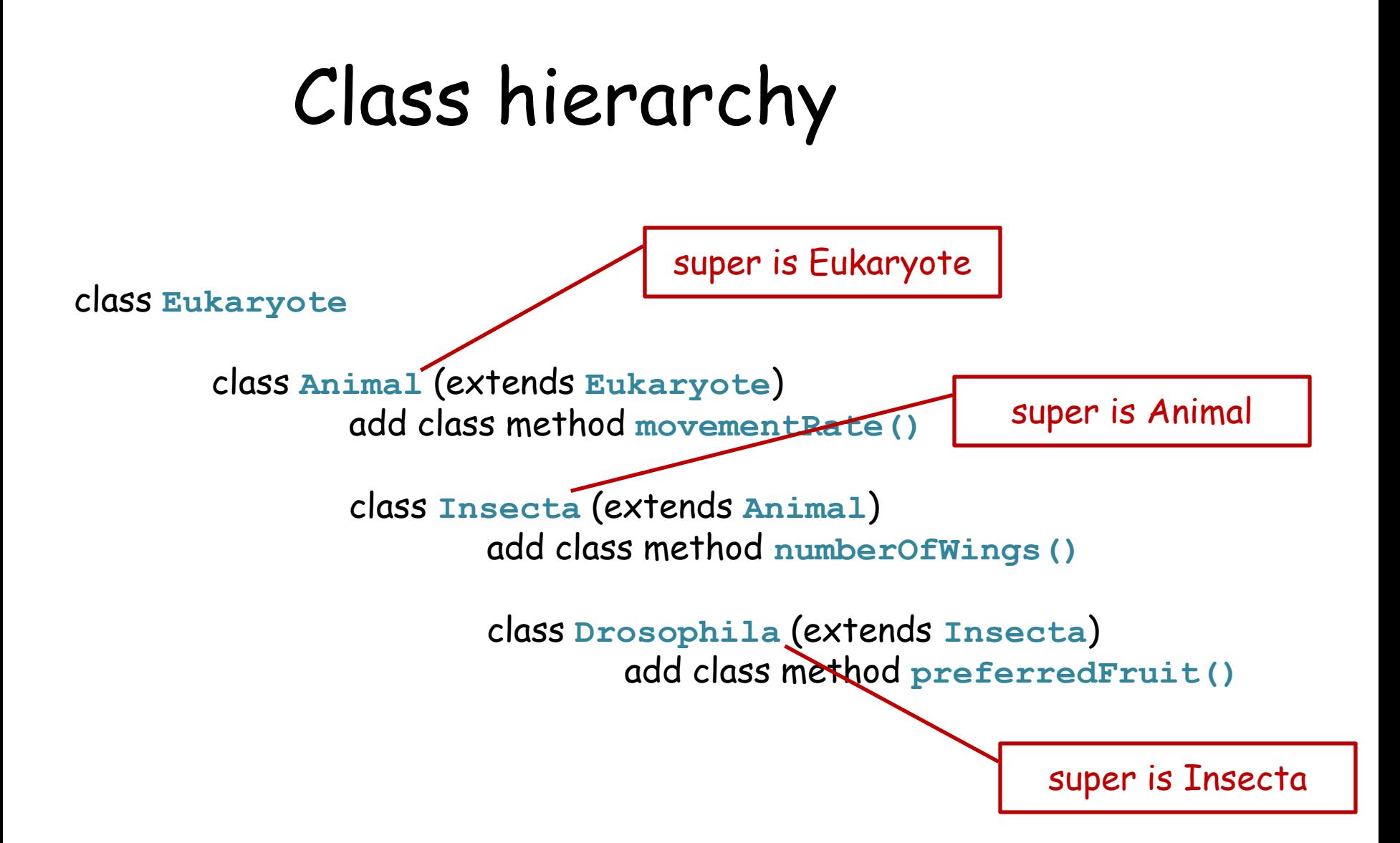

The next class up the hierarchy is the superclass (there can only be one). Each class down one level in the hierarchy (there can be more than one) is a subclass.

### Exception Handling

What if you want to enforce that a **Date** has integer values for day, month, and year?

```
class Date:
   def init (self, day, month, year):
       self.day = day
       self.month = month
       self.year = year
```
**myDate = Date("Ides", "March", "XLIV BC")**

```
Does this code crash?
```
#### Checking command line arguments

```
import sys
```

```
intval = int(sys.argv[1])
```
How could you check that the user entered a valid argument?

```
import sys
try:
    intval = int(sys.argv[1])
except:
    print "first argument must be parseable as an int value"
    sys.exit()
                                       two new reserved key 
                                      words - try and except
```
You can put **try-except** clauses anywhere.

Python provides several kinds of exceptions (each of which is of course a class!). Some common exception classes:

**ZeroDivisionError # when you try to divide by zero NameError # when a variable name can't be found MemoryError # when program runs out of memory ValueError # when int() or float() can't parse a value IndexError # when a list or string index is out of range KeyError # when a dictionary key isn't found ImportError # when a module import fails SyntaxError # when the code syntax is uninterpretable**

(note - each of these is actually an extension of the base Exception class any code shared by all of them can be written once for the Exception class!)

#### Example - enforcing format in the **Date** class

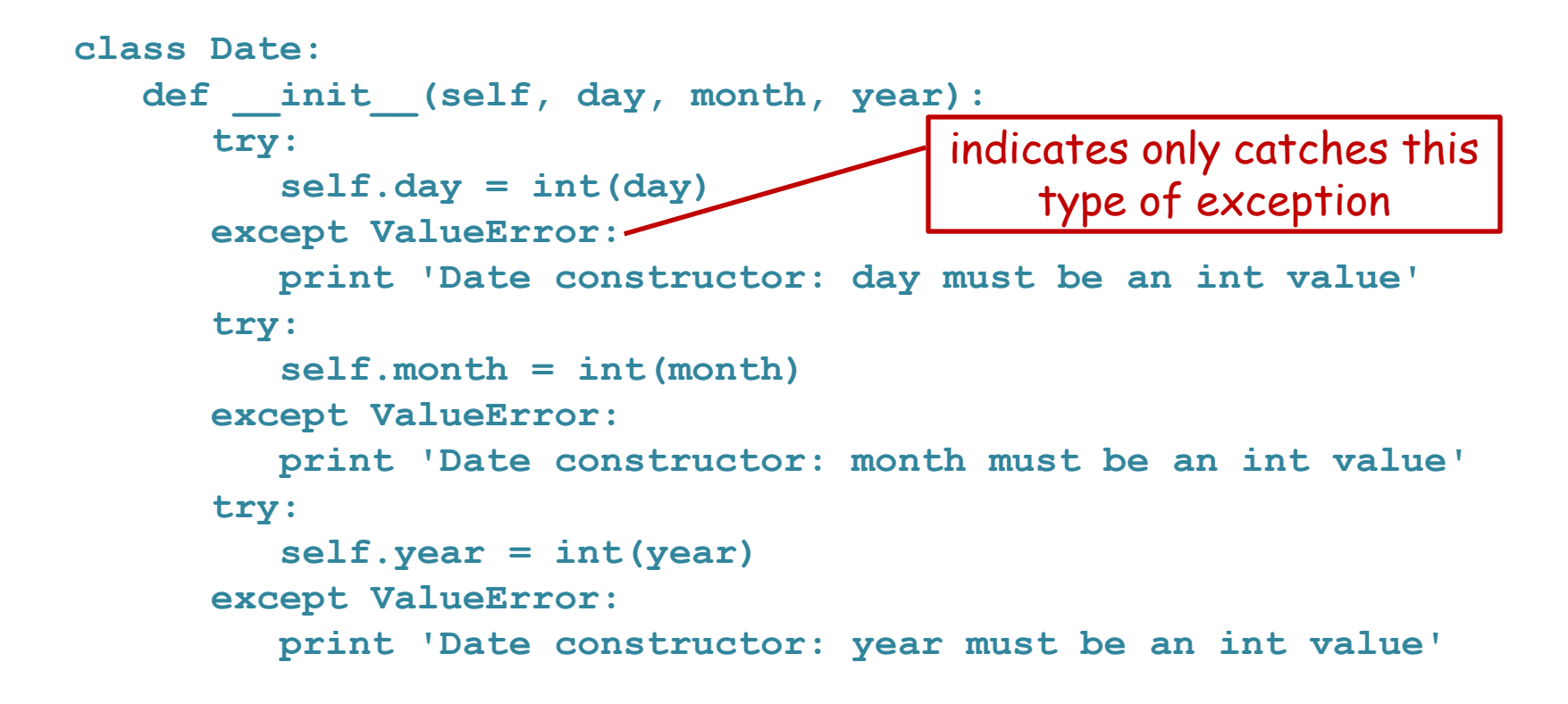

FYI, if there are other types of exceptions, they will be reported by the default Python exception handler, with output you are very familiar with, e.g.: **Traceback (most recent call last):** File <pathname>, line X, in <module>  **<code line> <default exception report>**

You may even want to force a program exit with information about the offending line of code:

```
import traceback
import sys
class Date:
   def __init (self, day, month, year):
       try:
           self.day = int(day)
       except ValueError:
           print 'Date constructor: day must be an int value'
           traceback.print_exc()
           sys.exit() 
                                          special traceback function 
                                         that prints other information 
                                              for the exception
```
### Create your own **Exception** class

**import exceptions**

**class DayFormatException(exceptions.Exception): def \_\_str\_\_(self): print 'Day must be parseable as an int value'** 

What does this mean?

**DayFormat** extends the Python defined **Exception** class

Remember that the str () function is what print calls when you try to print an object.

### Using your own Exceptions

```
class Date:
    def __init__(self, day, month, year):
       try:
           self.day = int(day)
       except:
          raise DayFormatException
```
**raise** is a new reserved key word - it raises an exception. The DayFormatException will get returned to whereever the constructor was called - there it can be "caught"

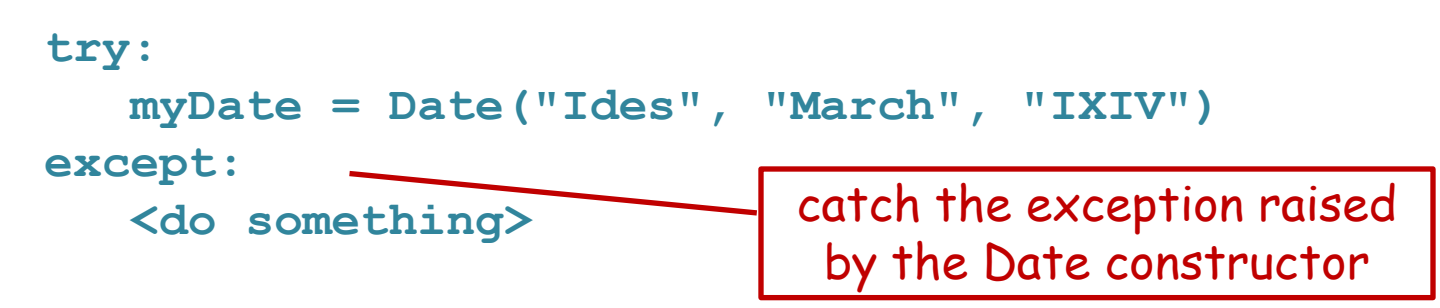

### Exceptions - when to use

- Any software that will be given to someone else, especially if they don't know Python.
- Private software that is complex enough to warrant.
- Just as with code comments, exceptions are a useful way of reminding yourself of what the program expects.
- They have NO computational cost (if no exception is thrown, nothing at all is computed).

```
Imagine some poor schmuck's frustration when 
they try to use your program:
```

```
import sys
val = int(sys.argv[1])
import sys
try:
     val = int(sys.argv[1])
except ValueError:
     print "first argument '" + sys.argv[1] + "' is not a valid integer"
except IndexError:
     print "one integer argument required"
> parse_int.py hello
Traceback (most recent call last):
 File "C:\Documents and Settings\jht\My Documents\parse int.py", line 3, in <module>
   val = int(sys.argv[1])ValueError: invalid literal for int() with base 10: 'hello'
                                                            what the @!#&$!
> parse_int.py
one integer argument required
> parse_int.py hello
first argument 'hello' is not a valid integer
                                                        hey, nice feedback!
                                 by the way, notice that the 
                              ValueError is an exception class
```
### Exercise 1

Write a program check\_args.py that gets two command line arguments and checks that the first represents a valid int number and that the second one represents a valid float number. Make useful feedback if they are not.

**> python check\_args.py 3 help! help! is not a valid second argument, expected a float value > python check\_args.py I\_need\_somebody 3.756453 I\_need\_somebody is not a valid first argument, expected an int value**

```
import sys
try:
   arg1 = int(sys.array[1])except ValueError:
    print "'sys.argv[1]' is not a valid first argument, 
expected an int value"
    sys.exit()
try:
    arg2 = int(sys.argv[2])
except ValueError:
    print "'sys.argv[2]' is not a valid second argument, 
expected a float value"
    sys.exit()
```
**<do something with the arguments>** 

## Exercise 2

Write a class **fastaDNA** that represents a fasta DNA sequence, with the name and the sequence itself stored as class variables (members). In the constructor, use exception handling to check that the sequence is valid (consists only of the characters 'A', 'C', 'G', 'T', or 'N' (either upper or lower case). Provide useful feedback if not.

```
import sys
import re
class fastaDNA:
   init (self, name, sequence):
       self.name = name
       match = re.match('[^ACGTNacgtn]')
       if match != None:
          print sequence, 'is an invalid DNA sequence'
          sys.exit()
       self.sequence = sequence
```
# Challenge Exercises

Rewrite Exercise 2 using proper Exception handling.

Change your class definition from Exercise 2 so that it provides useful traceback information so that you can find where in your code you went wrong.